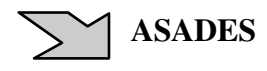

# SIMULACIÓN CON SIMUSOL – LINUX DE INVERNADERO ANDINO DE EL ROSAL, SALTA

M. Quiroga, R. Echazú, L. Saravia, y A. Palacios

 INENCO - Instituto UNSa - CONICET Universidad Nacional de Salta Av. Bolivia 5150 - A4408FVY Salta, República Argentina FAX 54 387 4255489 - e-mail: quirogam@inenco.net

### **RESUMEN**

Sobre el protitipo de invernadero experimental construido por INENCO en la localidad de El Rosal (3300 msnm) , se efectúo la primera simulación en Simusol (Sceptre- Linux) del mismo. La simulación toma en cuenta 17 nodos distribuidos en la superficie interna de las paredes, en el interior de las mismas, en el suelo del invernadero, en el aire ambiente en ingresos y salidas de aire. Se realizaron además mediciones de la distribución de radiación en las áreas internas y externas del invernadero, durante un dia completo de invierno, a efectos de registrar los ingresos de energía en el sistema. Los datos de radiación registrados se ingresaron en la simulación, y se emplearon los datos de temperatura ambiente para un primer ajuste en los parámetros empleados en la misma. Se logró un ajuste satisfactorio en la representación simulada de la temperatura del del aire invernadero. Se presentan los resultados de las mediciones de radiación, el circuito de simulación y el gráfico con los resultados de la misma.

Palabras clave: invernadero, invernaderos andinos, construcciones de adobe, simulación

### INTRODUCCIÓN

En la escuela de El Rosal – Dpto. Rosario de Lerma – Provincia de Salta (3300 msnm) se ha concretado la construcción de un prototipo experimental de invernadero con un diseño adecuado a las particulares condiciones ambientales de la Puna, destinado a proporcionar verduras frescas al comedor de la escuela del lugar. El diseño y las primeras medidas térmicas se presentaron en un trabajo anterior ( Echazú et .al. 2004).

La producción de alimentos frescos en las regiones de Puna, es una preocupación constante entre sus pobladores, ello ha llevado a una extensa difusión de invernaderos en busca de cubrir este requerimiento. (Quiroga et al 1999). El diseño del prototipo INENCO de invernadero andino, se ha iniciado en busca de solucionar problemas existentes entre los diseños habituales de invernaderos de la región. En él se efectúan mediciones térmicas a fin de evaluar su funcionamiento, y se introducirán diferentes modificaciones en el diseño y en los materiales, hasta lograr un modelo que asegure la sustentabilidad productiva y funcional de los mismos.

Actualmente se desarrolla la última etapa de evaluación del prototipo funcionando con un recinto único, y se iniciará prontamente la construcción de un muro sobre el sector Sur del mismo, que oficiará de acumulador y separará el recinto en dos sectores, el anterior de mayor tamaño destinado a cultivo y el posterior que cumplirá la función "cámara oscura" que se encuentra en algunos diseños andinos bolivianos. (Quiroga et al 1998, 1999). Se espera como resultado final de los trabajos conocer si la existencia de la cámara oscura aporta reales beneficios al sistema, y evaluar el efecto en el comportamiento térmico, introducido por el uso de diferentes materiales en el muro sur (principal receptor- acumulador de energía del sistema)

Como herramienta de apoyo a la tarea de desarrollo y evaluación de este tipo de invernaderos, se ha elaborado una simulación térmica en Simusol (Sceptre) – Linux. En esta simulación se busca representar con la mayor fidelidad posible los resultados térmicos obtenidos en el invernadero, que incluya y represente ajustadamente el comportamiento físico de las principales variables del sistema. Esto requiere un extenso y minucioso estudio de las propiedades físicas y termodinámicas del sistema incluyendo todas las variables en juego. Esta tarea se realizará por etapas; en la fase inicial se concreta una simulación simplificada de ajuste fenomenológico del sistema, y posteriormente se irá efectuando el cálculo ajustado de cada variable incrementando su complejidad hasta la inclusión final del cultivo y su influencia en el comportamiento global del sistema.

Simusol, es un programa que permite simular sistemas térmicos por analogía con sistemas eléctricos, en el que es posible representar todos los intercambios térmicos y la dinámica del sistema, pero que carece de herramientas que permitan representar la radiación solar y su distribución geométrica en las distintas áreas. Esto representa una dificultad en el programa; para salvar la cual se midió directamente la ganancia de radiacion en las distintas áreas el invernadero, siguiendo una metodología similar a la anteriormente empleada y descripta anteriormente para la simulación de una cocina solar tipo caja (Quiroga M., Saravia L. 2002).

### *Financiado parcialmente por FONTAR y el Consejo de Investigación de la Universidad Nacional de Salta*

A través de la simulación y el monitoreo del prototipo y de invernaderos andinos tradicionales se busca lograr herramientas de conocimiento y cálculo para el diseño posterior de sistemas similares. Estas herramientas son inexistentes en la región y las condiciones climáticas y socioeconómicas de los pobladores son de una rigurosidad tal que justifican esfuerzos en el sentido de asegurar los mejores resultados.

Paralelamente se trabajan aspectos inherentes a la adopción y conocimiento del manejo térmico y agronómico del invernadero con los niños y docentes de la escuela a través de prácticas de capacitación y breves charlas con apoyo de ilustraciones.

El trabajo presenta la primera simulación elaborada para el prototipo del invernadero, en ella se emplean coeficientes de intercambio térmico estimados o tomados de bibliografía y se logra el ajuste fenomenológico de la temperatura ambiente del invernadero.

## MATERIALES Y METODOS

El invernadero consta de un área total de 81,2 m<sup>2</sup> con un sector de cultivo de 60 m<sup>2</sup>. Actualmente toda el área se encuentra integrada en un único recinto, con cultivo en el sector anterior y cría de lombrices y producción de lombricompuesto en el área posterior. El prototipo se contruyó con paredes de adobe de 0,28 cm de espesor y cubierta transparente de polietileno LDT 150 micrones, de corte elíptico para lograr mayor resistencia el viento. El área posterior lleva cubierta de chapa galvanizada con aislación termica de poliestireno expandido de 30 mm.

Los invernaderos andinos tradicionales por las condiciones climáticas y hábitos culturales de sus usuarios, normalmente carecen de ventilación o bien las mismas son muy escasas o precarias, lo que lleva aparejados problemas fitosanitarios principalmente causados por hongos y bacterias, debido a que se condensa humedad en los plásticos, y gotea sobre el cultivo creando, a nivel de las plantas un microambiente propicio para la proliferación de estos patógenos. Por otra parte la alta radiación y escasa ventilación provoca temperaturas excesivas, causando en las plantas estrés y problemas de quemaduras o escaldaduras locales. Es muy conocido en la región que las plantas producidas en estas condiciones se marchitan rápidamente al ser cosechadas, lo que baja su calidad y entre los pobladores se considera éste como un problema inevitable vinculado a los invernaderos.

Por todo ello el sistema de ventanas y ventilaciones fué muy cuidadoso en el modelo actual; el aire ingresa por ventanucos bajos en la pared norte del invernadero, a un nivel cercano al suelo, donde la velocidad del viento es menor y se evacúa por un sistema de chimenea con registros, que permiten regular el intercambio de aire, ubicados en la cumbrera del invernadero. Con este sistema se extrae el aire que se encuentra a mayor temperatura y el movimiento convectivo contribuye a lograr el intercambio y la evacuación rápida de la humedad del recinto, sin hacer peligrar el sistema por el viento. El ingreso de aire por los ventanucos bajos incide directamente sobre las plantas, creando una circulación de aire entre ellas que remueve la humedad y resta condiciones propicias a los patógenos. La importancia de las ventilaciones en el manejo de cultivo e invernadero, ha sido uno de los aspectos más trabajados a través de las capacitaciones, con el uso de un termómetro y una regla muy simple, los niños de mayor edad y los docentes de la escuela deciden el momento de apertura y cierre del recinto. El invernadero se abre en la mañana cuando el termómetro supera los 27 º C y se cierra por la tarde cuando la temperatura desciende hasta este valor, o bien si se produce mucho viento.

La figura 1 muestra en corte el invernadero en sus condiciones actuales de funcionamiento.

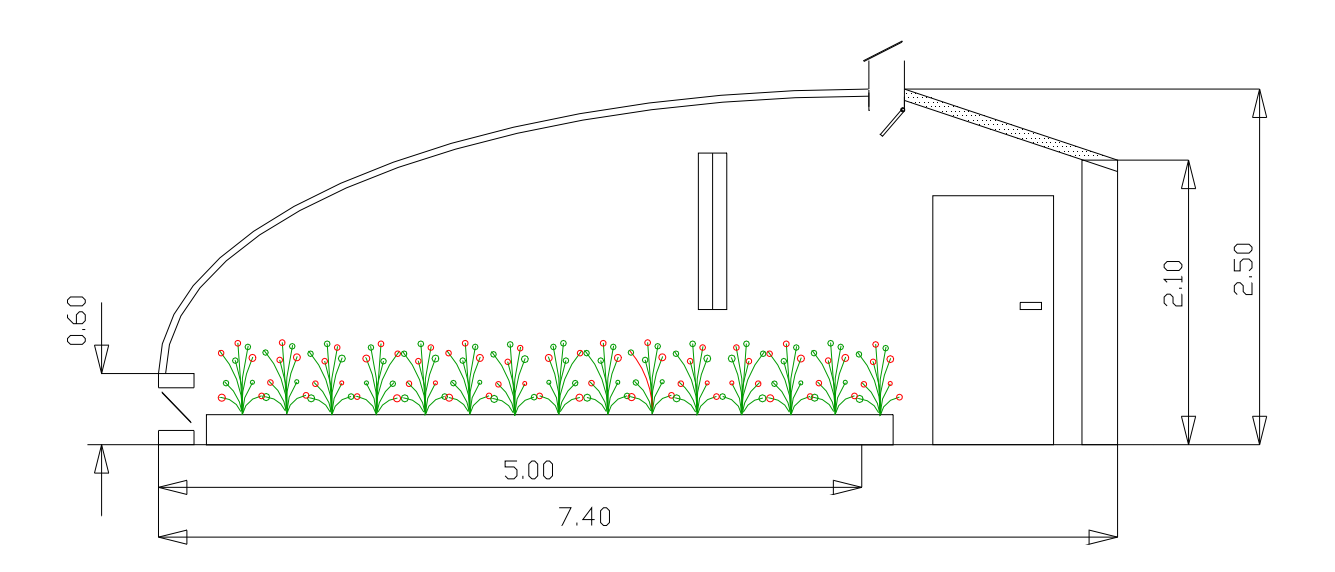

*Figura 1: Vista en corte del invernadero*

## Mediciones :

El sistema se monitorea El sistema de medidas está formado por 15 termocuplas tipo K y un sensor de radiación solar LI-250 conectados a dos data logger Adam 6018M el conjunto se alimenta con una bateria Pb acido de 12 V 45 A, que se recarga periódicamente con un panel PV

Las 16 termocuplas se distribuyeron sobre las paredes, suelo y aire del invernadero a diferentes alturas. El detalle es el siguiente: Paredes este, oeste y sur, una termocupla en la superficie interior del invernadero ( 1 cm) y otra en el interior del la pared de adobe a 10 cm de profundidad, la pared norte según puede observarse en la figura 1, presenta un área pequeña comparativamente a las demás paredes, se considera que térmicamente tiene una relevancia menor a la de las otras paredes por ello se colocó una única termocupla en el interior (1 cm de profundidad) de un adobe. En el suelo, una termocupla a 5 cm y otra a 20 cm de profundidad.

En el aire ambiente del invernadero se colocaron 3 termocuplas, una a 2 m de altura, otra a 1m y una tercera a nivel de las plantas. A efectos de la simulación se considera para el ajuste la temperatura de la termocupla ubicada a 1 m de altura. Se ubicó también una termocupla en el ambiente exterior del invernadero y otra en una de las ventanas de ventilación. Dos

termocuplas se ubicaron en los ductos de salida de ventilaciones.

La radiación se midió con un piranómetro fotovoltaico Li-Cor 250. Como el programa de simulación requiere el ingreso de la cantidad de energía (radiacion solar en este caso), recibida por cada parte del sistema, se tomaron medidas de radiación cada 30 minutos tanto de radiación global sobre el plano horizontal exterior, como de la radiación recibida por áreas internas, externas, cubierta y suelo del invernadero. Para mejorar la precisión en las mediciones, se efectuaron sobre 6 puntos simétricamente distribuídos sobre cada una de las áreas. Sobre las paredes el solarímetro se ubicó sobre el plano de cada pared en cada uno de los 6 puntos, la ubicación de cada punto se asignó previamente y fué la misma para todas las medidas.

Las mediciones se efectuaron en un día claro de radiación plena en invierno, entre las 9:30 y las 17 horas y sus resultados se representan en las figuras 2 y 3

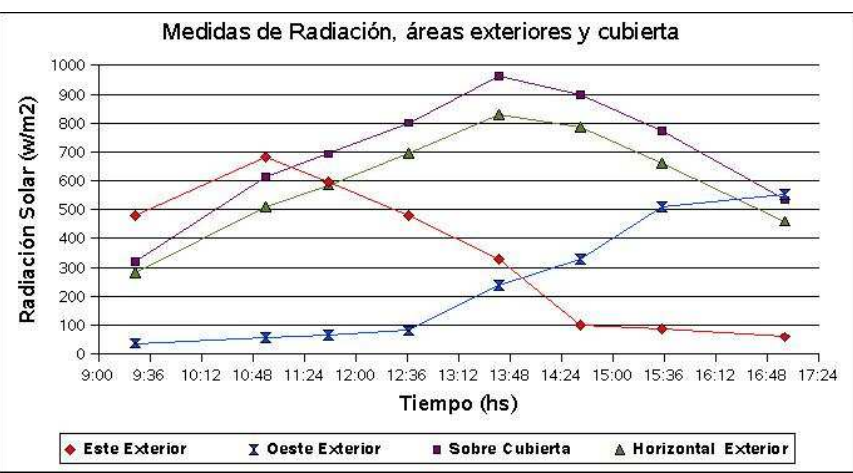

 *Figura 2: radiación global horizontal, sobre cubierta y exterior de las paredes* 

La figura 2 presenta las radiaciones medias  $(W/m^2)$  de los 6 puntos distribuidos sobre el plano exterior (hacia afuera del invernadero) de las paredes este y oeste , la radiación sobre el plano horizontal exterior y sobre la cubierta del invernadero

Las medidas representan el comportamiento esperado, en el exterior de la pared este (rombos ), la radiación aumenta a partir de las 9:30 hs en la mañana y luego cae paulatinamente hasta niveles inferiores luego de las 14 hs. Sobre la pared oeste (doble triángulo) en cambio la radiación recibida en la mañana es baja, aumentando a partir del mediodía. La radiación sobre la cubierta del invernadero se midió sobre un plano inclinado a 30<sup>°</sup> hacia el norte, las medidas registradas superan la global horizontal, como era de preveerse, si se considera la latitud del lugar y la época del año.

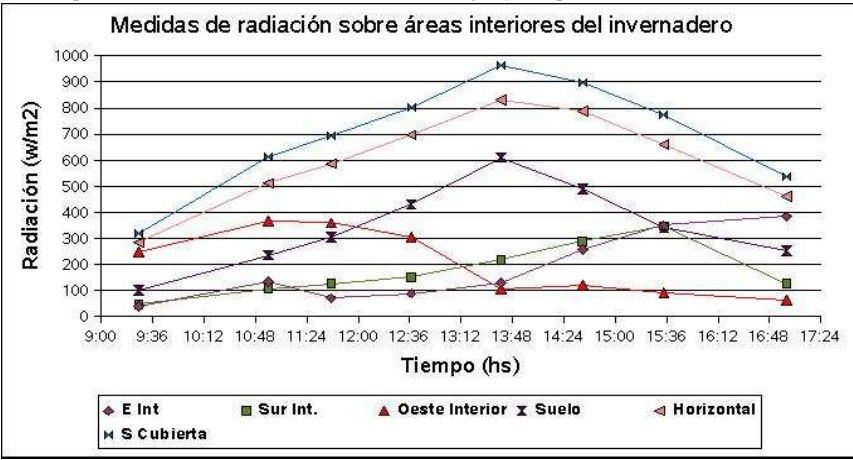

*Figura 3: radiación global horizontal, sobre cubierta, suelo y áreas internas* 

La figura 3 representa nuevamente los valores de radiación global horizontal, y la radiación  $(W/m^2)$  y la radiación medida en las áreas internas del invernadero, sobre al plano vertical de las paredes y sobre el suelo del invernadero. Como es posible observar, la radiación registrada sobre el suelo, tiene un comportamiento muy similar al de la global horizontal y a la radiación recibida sobre la cubierta. El interior de la pared oeste (triangulos) puede verse que en la mañana, al incidir los rayos solares desde el este, recibe mayor candidad de radiación, y si se relacionan las figuras 2 y 3 al atardecer conforme el sol cae al oeste, su área interior se sombrea paulatinamente y aumentando la radiación incidente exteriormente. En el interior de la pared este (rombos) la situación se invierte, recibiendo más radiación al atardecer cuando el sol cae hacia el oeste y en la mañana la pared es iluminada por el sol desde su exterior.

La pared sur (cuadrados) se encuentra directamente debajo del área de techo de chapa del recinto, lo que afecta directamente la radiación incidente sobre la misma, no obstante que es el área enfrentada al norte se encuentra comparativamente menos iluminada que las demás paredes.

#### Simulación

Para el desarrollo de la simulación se planteó gráficamente el circuito térmico en el programa DIA con 17 nodos distribuidos en el invernadero y para cada uno de ellos se analizaron los ingresos de energía, intercambios térmicos convectivos, conductivos y radiativos según corresponda, las acumulaciones de calor representadas por su masa y capacidad calorífica a presión constante. Estos 17 nodos a su vez son los puntos en los cuales se monitorean temperaturas en el invernadero, de modo tal que es posible contrastar los resultados experimentales con los obtenidos en la simulación, para realizar los ajustes que sean necesarios.

La figura 4 muestra el diagrama gráfico del circuito eléctrico con su analogía térmica, diseñado para la simulación, en el programa DIA:

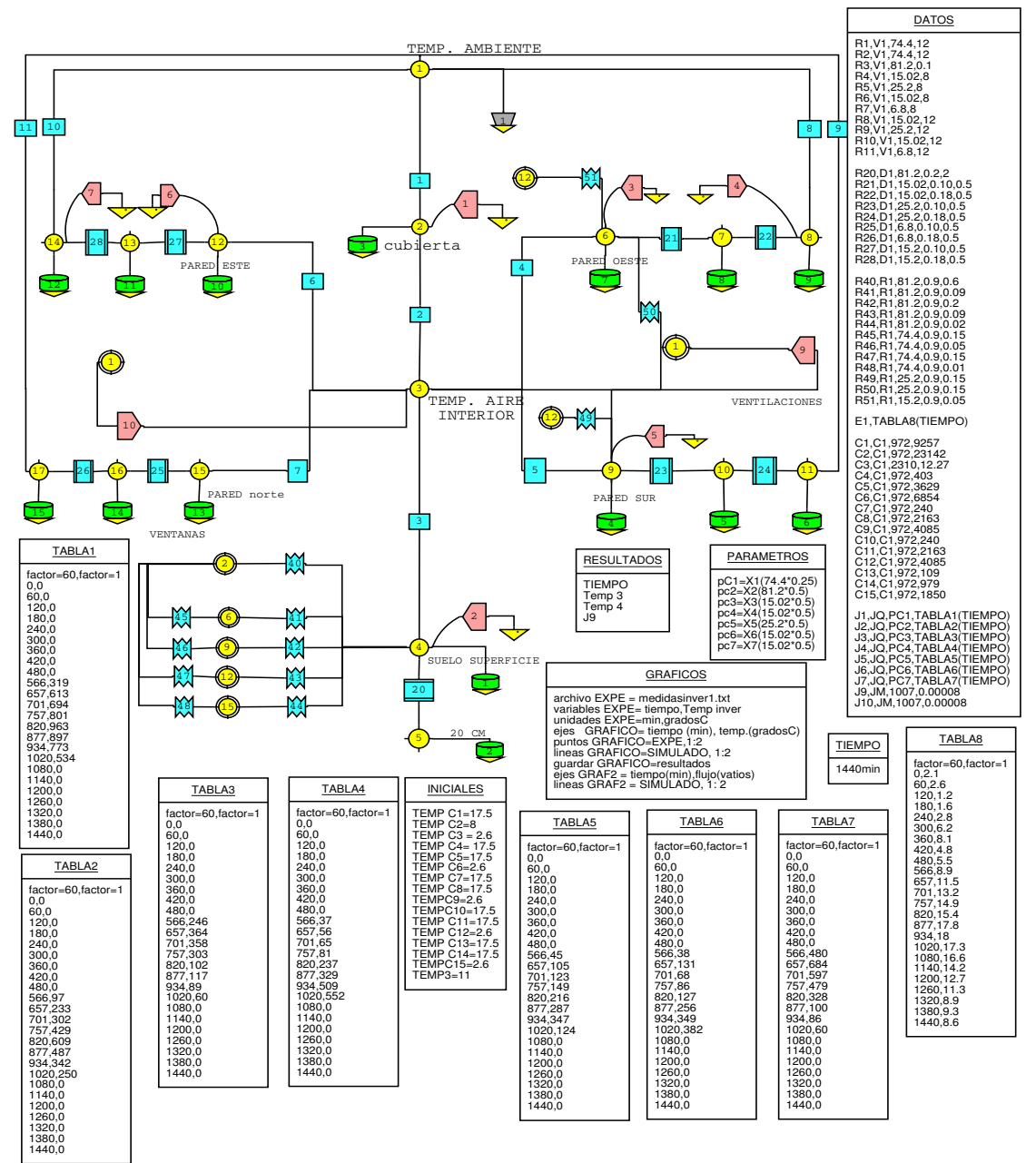

*Figura 4: diagrama del circuito térmico - eléctrico* 

Los puntos de medición que se tomaron como base para diagramar la simulación:

Nodo 1: temperatura ambiente exterior, medida experimentalmente. Se representa eléctricamente como una "fuente de tensión" E1 (Tabla "DATOS") donde los valores medidos se ingresan mediante la "TABLA 8"

Nodo 2: Es el nodo que considera la temperatura de la cubierta plástica del invernadero, e intercambia convectivamente con el aire exterior e interior (R1V1 y R2V2 tabla "DATOS"), recibe una cierta cantidad de radiación (medida Fig 2) representada en "TABLA 1", y a su vez acumula una pequeña cantidad de calor proporcional a su masa (Kg) y Cp (J/kgC) ( C3,C1 de Tabla "DATOS")

Nodo 3: Representa la temperatura del aire dentro del invernadero, y en relación con ella se consideran todos los intercambios convectivos (R4,5,6 y 7, V1 Tabla "DATOS") con las paredes interiores y el suelo ( R3V1) del invernadero y los intercambios de aire con el exterior se consideran como flujos de calor por intercambio de masa (J9 y J10 JM Tabla "DATOS") Los parámetros empleados para el cálculo de estos flujos, son calor específico de la masa circulante (W/kg C),flujo de masa circulante (kg/seg), temperatura del nodo de origen del flujo (C).

Los nodos 6,9,12 y 15 representan un punto situado a 1 cm de profundidad en las paredes de adobe interiores del invernadero, estos puntos reciben parte de la radiación solar ingresante (Medida), representada en las tablas 3, 5 y 6 e intercambian conductivamente calor (R22,23,25 y 27 D1 Tabla "DATOS") con el interior de los adobes.

En estos nodos también se considera una acumulación de calor proveniente de la radiación recibida, proporcional a la masa correspondiente al cm de adobe de cada área de pared y al Cp del adobe, tomado de bibliografìa 972 J/kg C ( C4, C7 ,C10 y C13 de Tabla "DATOS"). La ganancia de radiación solar recibida por la pared ubicada al norte (cara interna que enfrentada hacia el sur) se desprecia, por cuanto se trata de una cara permanentemente sombreada, con un área muy pequeña (Ver esquema fig 1) que es además el lugar de emplazamiento de las ventanas de ingreso de aire al sistema. No así su capacidad de acumulación que si está considerada. (C13 C1)

Los nodos 7, 10, 13 y 16 representan un punto intermedio a 10 cm de profundidad en las paredes; intercambian conductivamente calor con las áreas interna y externa de las paredes (R22,23,25, 27 D1 y R22,24,26,28 D1 de Tabla "DATOS"). A su vez los nodos exteriores de las paredes ( 8,11,14 y 17) intercambian convectivamente con el aire exterior del invernadero (R 8,9,10 y 11 V1 tabla datos) y en las paredes este y oeste las radiación solar recibida desde el exterior (Figura 3) se ingresa en las tablas 4 y 7. En la pared sur se desprecia la radiación recibida desde el exterior por encontrarse permanentemente sombreada y en la pared norte no se considera dicho valor por el área muy escasa de la misma.

De la radiación medida e ingresada en las tablas, se incorpora en la simulación solamente la porción absorbida por cada área, multiplicando la radiación por un factor ingresado en la tabla "PARAMETROS" que se puede observar en el diagrama DIA. El factor considera el área de cada pared y la absorbancia de cada área ( 0.5 para las paredes de adobe y 0,25 para la cubierta plástica) esto se representa con la notación J,JQ PC (Tabla – Tiempo) ingresada en la tabla "DATOS" con el número correspondiente a cada elemento.

Los intercambios radiativos entre cubierta, suelo y paredes del invernadero se incorporan en las resistencias R (40 al 51) R1, el programa los calcula con funciones con dependencia a las temperaturas a la cuarta potencia, y se ingresan para el cálculo, las áreas (m<sup>2</sup>) la emisividad de los materiales y un factor de forma que vincula la porción de cada área implicada realmente en el intercambio radiativo, que no siempre es el área total de las superficies intercambiantes. Estos factores son estimados.

El nodo 4 se ubica en la superficie del suelo a 5 cm de profundidad y el 5 representa un punto a 20 cm de profundidad en el suelo, entre ellos se produce conducción de calor (R20,D1), acumulan energía C1 y C2, proporcional a su masa total y a su Cp. El nodo 4 a su vez intercambia convectivamente con el aire del invernadero, y radiativamente con las áreas internas de paredes y cubierta.

En la simulación en las tablas correspondientes se incorporan las temperaturas iniciales de diferentes puntos del sistema (medidas) el tiempo de simulación (tabla "TIEMPO") y en la tabla gráficos se incluyen las unidades de las variables representadas en los gráficos de resultados, y los comandos que indican los resultados requeridos al programa.

### RESULTADOS

En cuanto al diseño del invernadero los resultados obtenidos desde el punto de vista agronómico fueron aún mejores de los esperados, si bien no es el objetivo del presente trabajo, cabe destacar que para el manejo de los cultivo por parte de almnos y docentes, se eligió un planteo orgánico convencional, con asociación de especies e incorporación de plantas aromáticas. No se registraron problemas de plagas fúngicas o bacterianas, solamente algunos áfidos para los que se usó como repelente alcohol de ajo, y extracto de "muña muña" una planta local aromática *Satureja parviflora* con las que se consigió reducir los niveles de la población y el establecimiento de predatores quienes fueron finalmente los que terminaron con la plaga.

Si bien no se registraron rendimientos en los cultivos establecidos, esto es muy dificultoso ya que la cosecha del invernadero es cotidiana y para abastecer el comedor, lo rescatable en esta ocasión es que a 3300 msnm con temperaturas invernales de alrededor de – 20 C se produjeron tomates y pimientos durante todo el invierno, lo que raramente se logra en estas condiciones en los invernaderos andinos usuales. Además de estas dos especies se abasteció el comedor de acelgas, lechugas, espinacas, algo de zanahorias y remolachas entre otras. En cuando a la transferencia del sistema, a través de las capacitaciones se llegó a que el invernadero es manejado totalmente por los niños y docentes, se interviene solamente a través de algunas clases sobre temas puntuales y ante problemas específicos.

El sistema de ventilación ha sido uno de los aspectos mejor logrados en el actual diseño, la ventilación del invernadero y la eliminación de humedad es muy ágil lo que ha contribuido ampliamente a lograr la sanidad de las plantas y en conjunto con la forma del diseño del invernadero han logrado estabilidad frente a vientos de gran velocidad. Esto es importante si se tiene en cuenta que en la escuela existía un invernadero andino que resultó totalmente destruido por el viento.

En cuanto a la simulación, se ha logrado un ajuste aceptable en la simulación de la temperatura del aire del invernadero, la simulación sigue la marcha horaria de la temperatura ambiente bastante fielmente y en las temperaturas máximas se registra una diferencia de – 5 C.

02.29

El gráfico de la figura 5 muestra en cruces la temperatura medida dentro del invernadero y con línea la simulada, el gráfico de resultados es producido directamente por el programa Simusol a través de GNU plot.

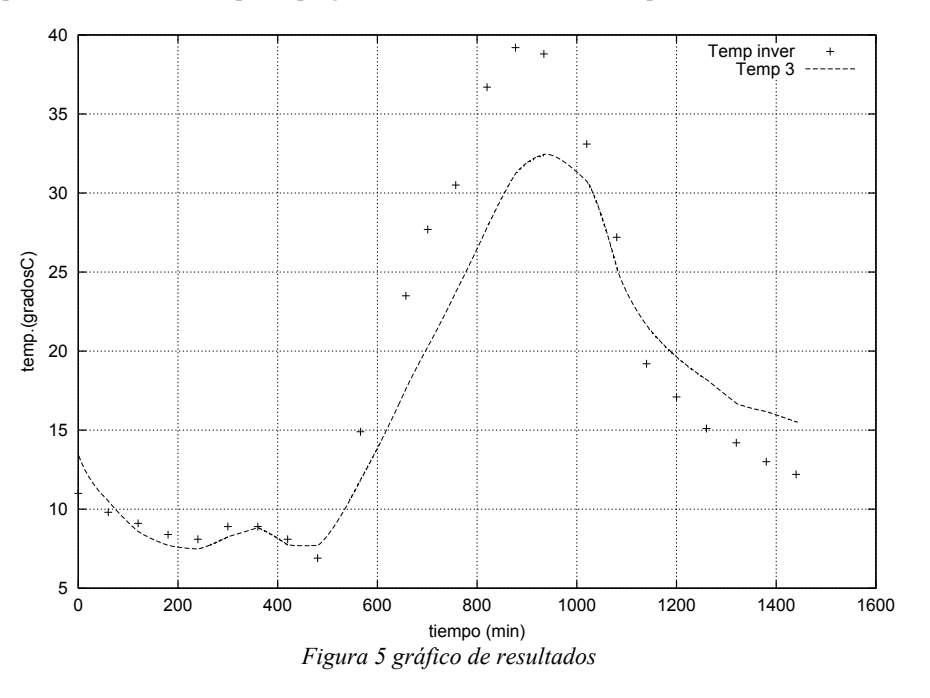

## **CONCLUSIONES**

Se trata de una primera etapa en la simulación de invernaderos andinos, si bien se ha conseguido un ajuste bastante satisfactorio en la temperatura ambiente del sistema, es necesario continuar la tarea para ajustar la simulación en otros nodos que resultan importantes como temperatura de suelo y paredes. Esta simulación toma condiciones de invernadero cerrado, es necesario lograr simular la dinámica real del mismo, para lo que se están registrando las horas de apertura y cierre y quedan por tomar datos de velocidad de aire en el interior del invernadero, en las diferentes condiciones.

#### REFERENCIAS

Echazú R.,Quiroga M., Saravia L.,Astudillo C., Palacios A., 2004 Diseño Construcción y primeros ensayos de Invernadero an El Rosal – Provincia de Salta . Avances en Energías Renovables y Medio Ambiente. Vol 8 Nª 1 ISSN 0329 5184

Saravia L., Echazú R., Cadena C. y Quiroga M., 1993. Diseño y Construcción de un Sistema Integrado Invernadero - Secador con Calentamiento Combinado Solar-Biomasa Publicado en Actas de la 16a. Reunión de ASADES, La Plata. Quiroga M., Saravia L. y Echazú R., 1998. Invernadero Andino en Nazareno, Provincia de Salta AVERMA, Vol 2 No. 1

## ISSN 0329-5184, Salta

Quiroga M., Rojas Villena R. y Echazú R., 1999. Invernadero de Altura para Cultivo de Flores en la Puna Jujeña. AVERMA, Vol 3 No. 1 p.p. 02.21. ISSN 0329-5184, Tucumán.

Quiroga M., Rojas R. y Echazú R. 1999. Cultivo de Flores en Invernadero Andino en Abra Pampa, Jujuy (3484 msnm) XII. Congreso de la Asociación Argentina de Horticultura, ISBN No 987-97812-0-1 No. 186 Tucumán.

Quiroga M., Saravia L.R., Cadena C. (2001) Aplicación Del Programa Sceptre Para La Simulación De Una Cocina Solar Tipo Caja "*Avances en Energías Renovables y Medio Ambiente* Vol 5 - 106-08.

Echazú R., Saravia L., Quiroga M., Robredo P. y Cadena C., 2002. Ensayos y Simulación de un Sistema Activo de Acumulación de Energía con Botellas de PET Recicladas para Invernaderos. ERMA Vol. 11, 2002 ISSN 0328-932X. Salta. Quiroga M., Saravia L. Evaluación de la distribución de radiación dentro de una cocina solar tipo caja Cd.Rom de Avances en Energías Renovables y Medio Ambiente. Vol 6 Año 2002. ISSN 0329-5184 P.02.43

Quiroga M., Saravia L., Cadena C., (2002). Simulación de cocinas solares con el programa Sceptre (simusol) en el entorno linux. *Las cocinas solares en Iberoamérica* CD Rom, edición Subprograma VI - Programa CYTED ISBN 987 - 20105 - 3- 6, Capítulo 6

## **ABSTRACT**

These paper deals about thermal simulation using Simusol, of a greenhouse prototype made by INENCO at El Rosal, Salta.

In order to run the simulation program, 17 nodes on internal walls surfaces, into the walls, at soil, at internal and income air and overhang air was considered . Furthermore, solar radiation distribution into and outside the greenhouse, during entire day, was measured to know the energy system input.

To fit the simulation parameters, measured radiation flux and temperature recorded was compared with calculated values. A good fitting of ambient temperatures was obtained by thermal simulation. Measured radiation flux, simulation circuit and graphic results are shown.

Key words: greenhouse, solar energy, adobe